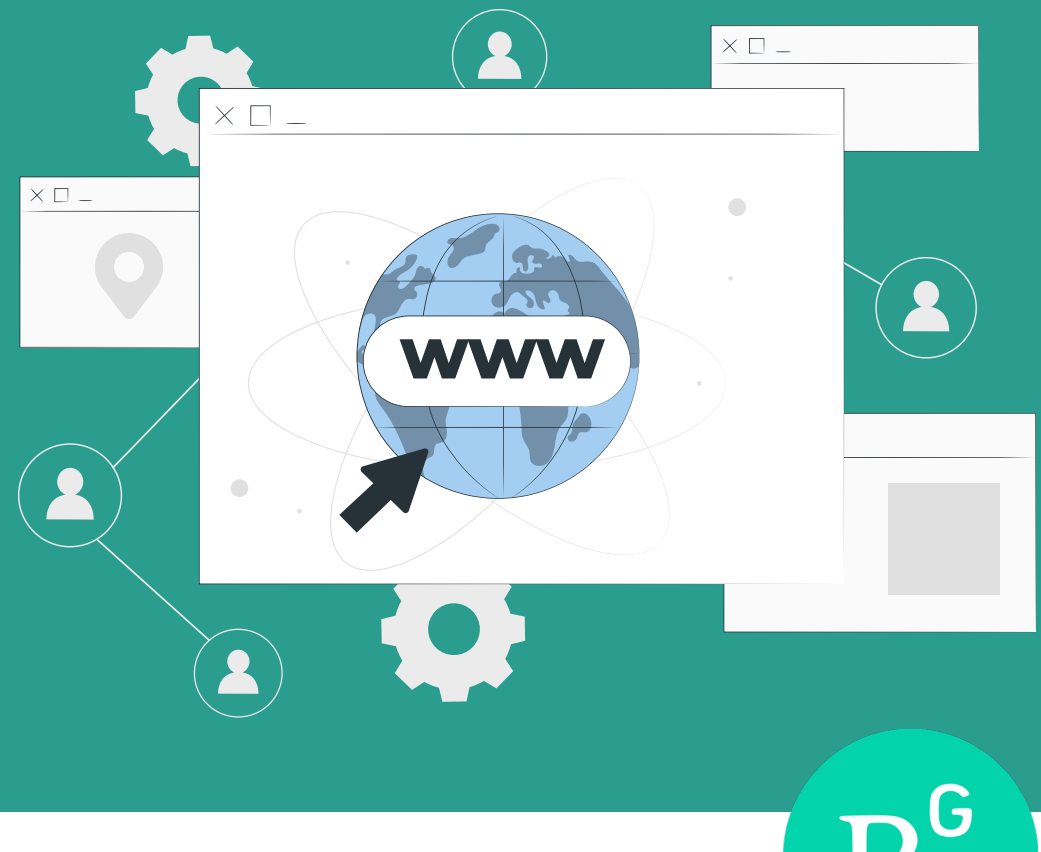

## معرفی سایت **Researchgate**

 **دانیال نیری**

دانشجوی کارشناسی ارشد حیات وحش، دانشگاه ایالتی هومبولت

**چرا باید در Researchgate عضو شویم؟**  - عضویت در آن رایگان است. - امــکان برقــراری ارتبــاط بــا محققیــن مــورد عالقــه شــما را ایجــاد میکنــد. - بسـیاری از سرشـناسترین محققیـن جهـان در رشــته خودتــان در آن فعــال هســتند. - مرجـع خوبـی بـرای یافتـن مقـاالت بـوده و میتــوان بســیاری از مقــاالت را در آن رایــگان دانلــود کــرد. - داشـتن اکانـت در ایـن سـایت باعث میشـود بـا سـرچ کـردن اسـمتان، اکانـت شـما در گـوگل نمایان شـود. - در ایــن ســایت میتوانیــد ســواالت علمــی مربـوط بـه تحقیـق خودتـان را مطـرح کنید تـا محققین در آن زمینــه بــه شــما پاســخ دهنــد. سـایت Researchgate بــه آدرس-https://www.re searchgate.net وبســایتی اسـت کــه از سـال ٢٠٠٨ شـروع بـه کار کـرده اسـت و ماموریـت خـود را برقراری ارتبـاط بیـن محققیـن در دنیـای علـم مـی داند. امـروزه 20 میلیـون محقق از 190 کشـور جهان در این وبسـایت فعالیــت میکننــد. قشــر وســیعی از افــراد از جملــه دانشـجویان، محققیـن، اسـاتید دانشـگاه و کلینیسـنها در رشــتههای مختلــف و بــا تخصصهــای مختلــف در ایـن سـایت حضـور دارنـد. در واقـ ع میتـوا ن -Re searchgate را فیسـبوک دانشـمندان دانسـت. محققین و دانشـمندان رشـتههای مختلـف میتواننـد از طریـق ایـن وبسـایت محققیـن بـا عالیـق تحقیقاتـی مشـابه خودشـان را دنبـال کـرده و از مقـاالت جدیـد آنها مطلع شـوند، بـا آنهـا تبـادل نظـر داشـته و مقـاالت را دانلـود کنند .

نمایــش داده میشــود: امتیــاز زیــر اســم براســاس فرمــول خــاص ایــن وبســایت محاســبه میشــود کــه در آن فاکتورهــای مختلــف ماننــد تعــداد دفعــات خوانــده شــدن مقـاالت شـما، تعـداد ارجاعـات بـه مقـاالت شـما و ... در نظــر گرفتــه میشــود. در قســمت Discipline حیطـه کاری محقـق را نمایـش میدهـد و قسـمت Expertise & Skills نشــان دهنــده تواناییهــای فــرد اســت. همچنیــن در ســمت راســت صفحــه آدرس ِ دانشـگاه/ موسسـه مشـغول بـه کار فـرد و سـمت آن فــرد نمایــش داده میشــود.

**آشنایی با فضای وبسایت:**  بــرای ســاخت اکانــت در ایــن وبســایت داشــتن ایمیـل دانشـگاهی )ایمیلـی کـه مرتبـط بـه سـامانه دانشـگاهتان باشـد( اجبـاری اسـت. هنـگام سـاخت اکانــت تخصــص خــود و زمینههــای تحقیقاتــی مــورد عالقــه خــود را وارد میکنیــد و براســاس آن یکسـری محقـق را خـود سـایت بـه شـما پیشـنهاد میدهــد کــه احتمــاال براســاس اطالعــات شــما، دنبــال کــردن )Follow )آنهــا بــرای شــما جــذاب باشــد. صفحـه هـر محققـی کـه بـاز کنیـد بـه شـکل زیـر

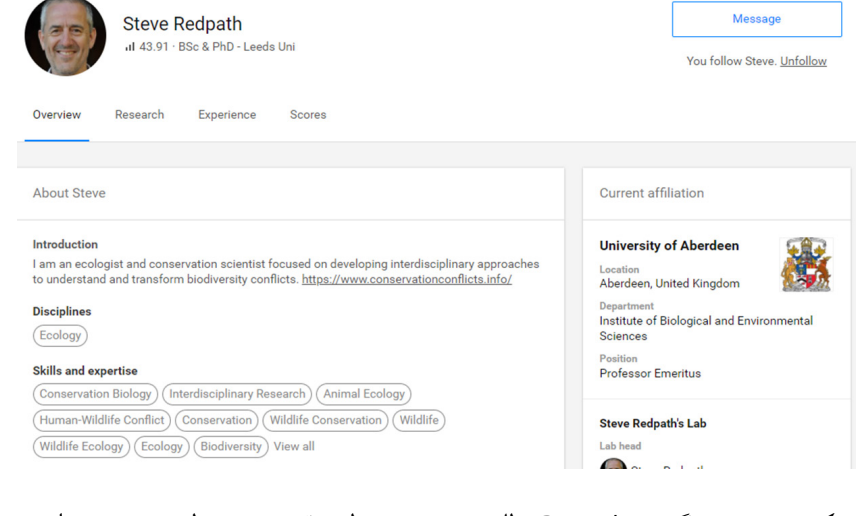

توسـط محقـق مـورد نظـر بـه ترتیـب از جدیدتریـن بـه قدیمـی تریـن نمایـش داده میشـود، همچنیـن امـکان جسـتجوی کلیـدواژه خـاص نیـز وجـود دارد.

بـا کلیـک کـردن بـر روی گزینـه Research مطابـق تصویـر زیـر، تمامـی مقـاالت، کتـب، فصول، پوسـتر و بــه صــورت کلــی فایــل هــای بارگــزاری شــده

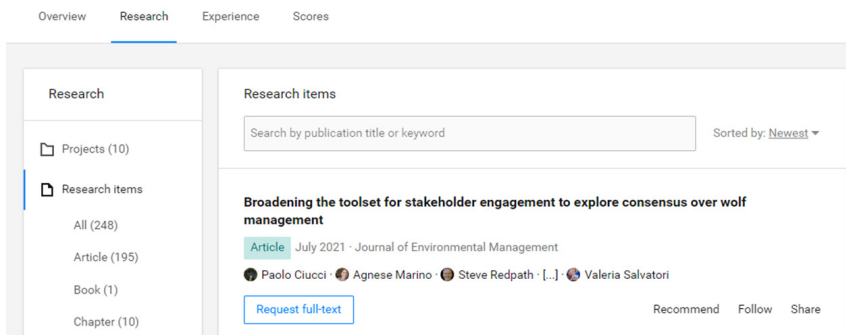

سـپــهرزیا<br>ار<br>ا